# **GFS and HDFS**

*DS 5110/CS 5501: Big Data Systems Spring 2024* Lecture 4a

Yue Cheng

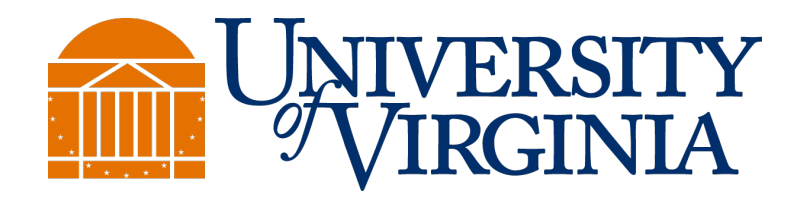

Some material taken/derived from:

• Wisconsin CS 320 by Tyler Caraza-Harter.

@ 2024 released for use under a CC BY-SA license.

# Learning objectives

- Describe the design of GFS (HDFS)
- Understand partitioning, replication, and the motivation of each technique
- Identify the role that clients, NameNode, DataNodes play for HDFS reads and writes

#### Design: Storage systems are generally built as a composition of layered subsystems

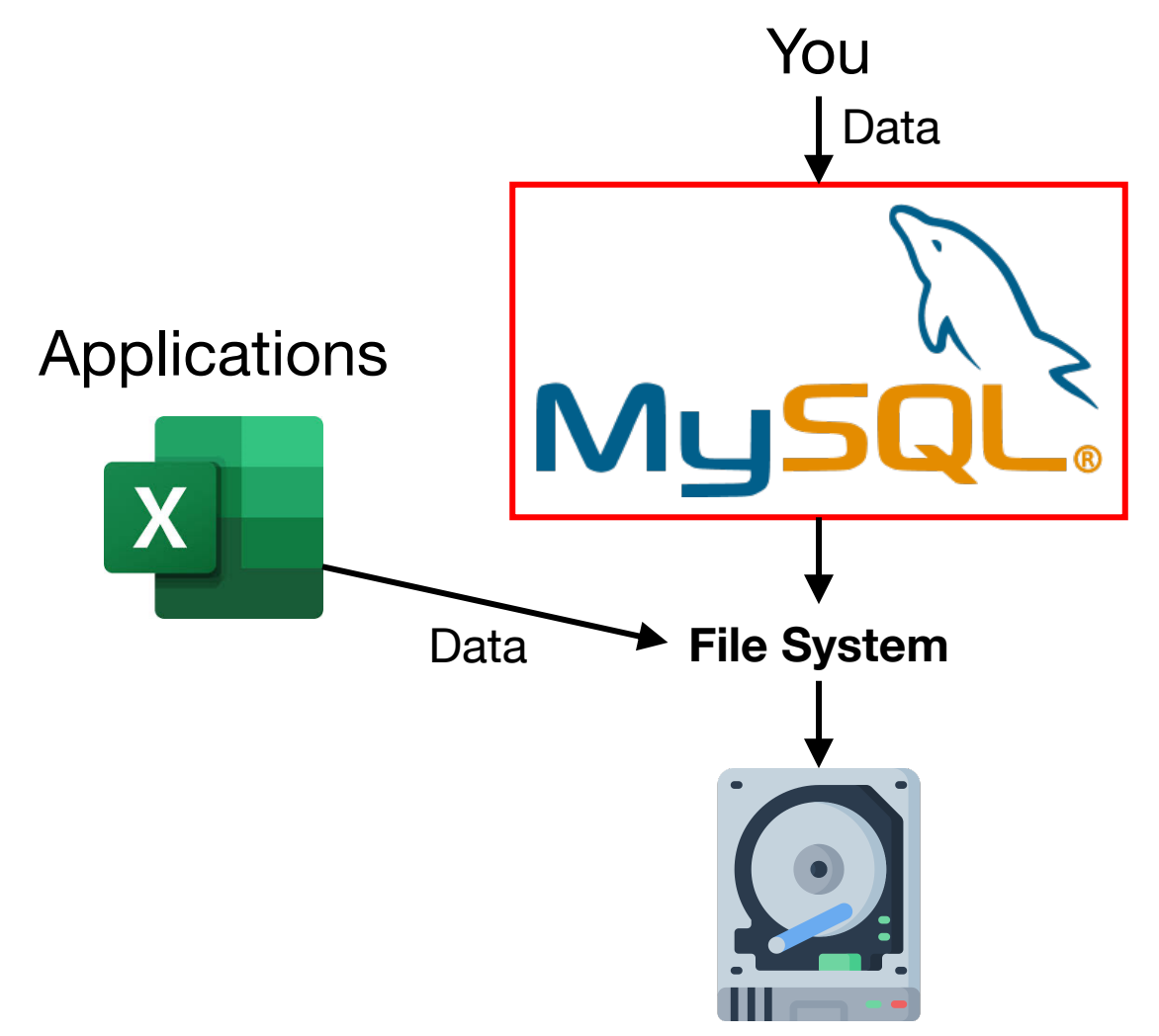

# Problem: What if your data is too big?

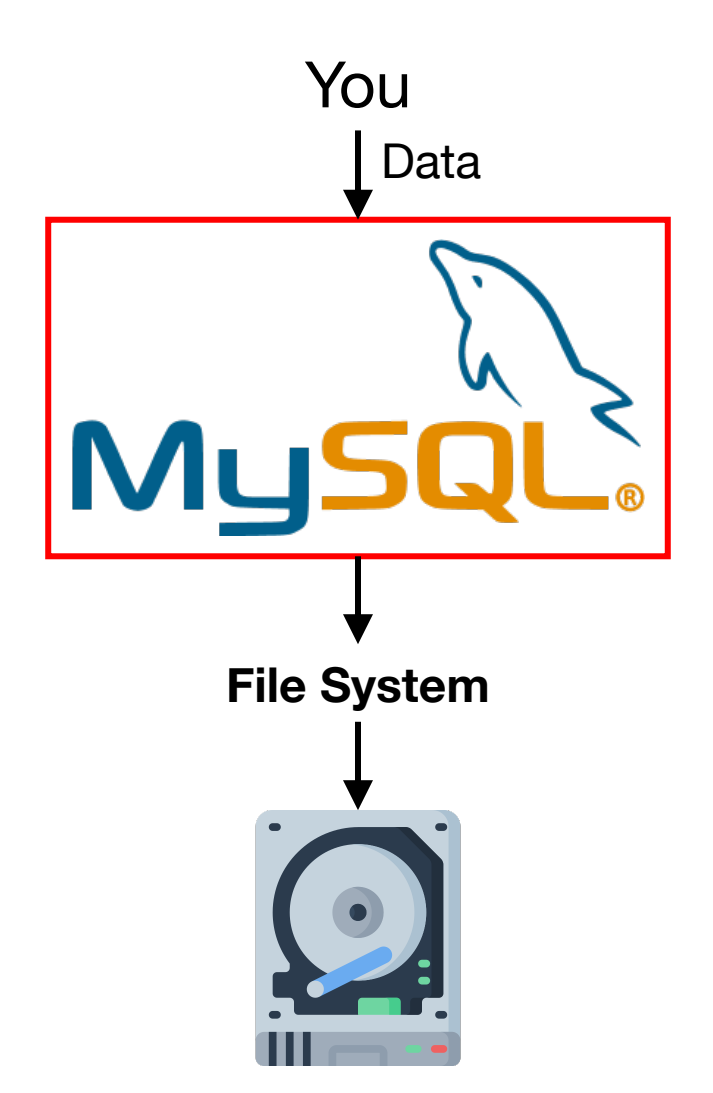

#### Problem 1: What if your data is too big? Option 1: Scale up (buy better hardware)

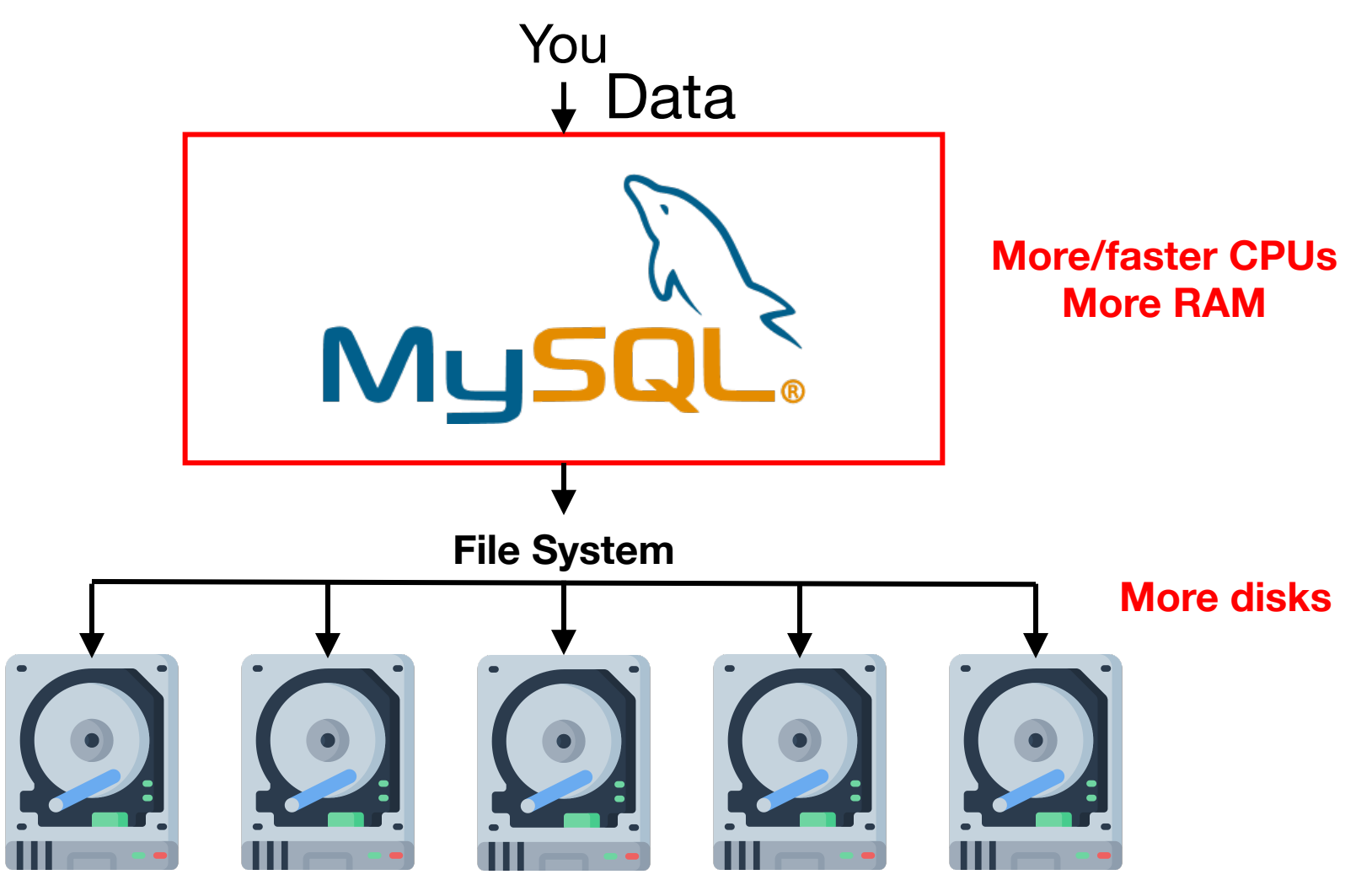

# Problem 1: What if your data is too big? Option 2: Scale out (more machines)

**Where does the data actually go?**

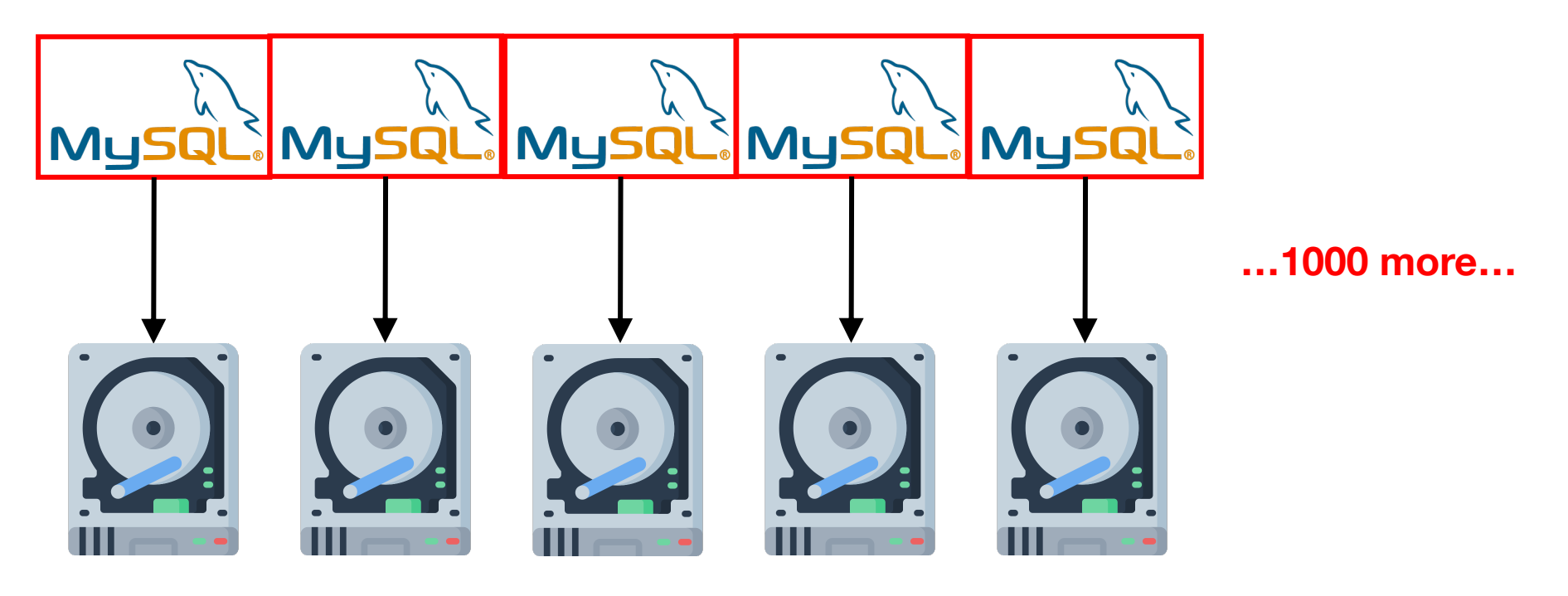

## Approach: Partition the data

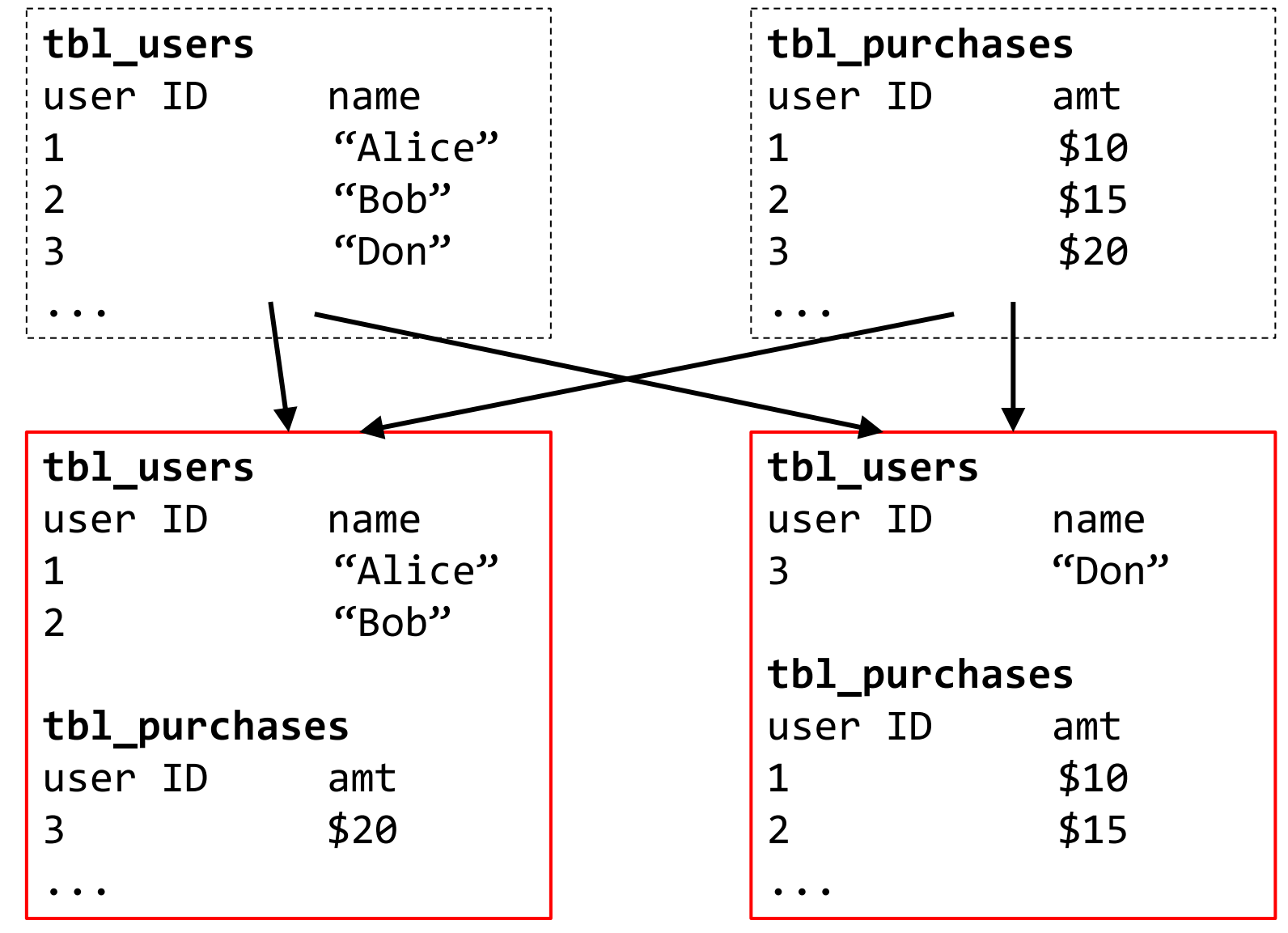

#### Approach: Send queries to multiple DBs

SELECT \* FROM tbl\_purchases WHERE amt > 12

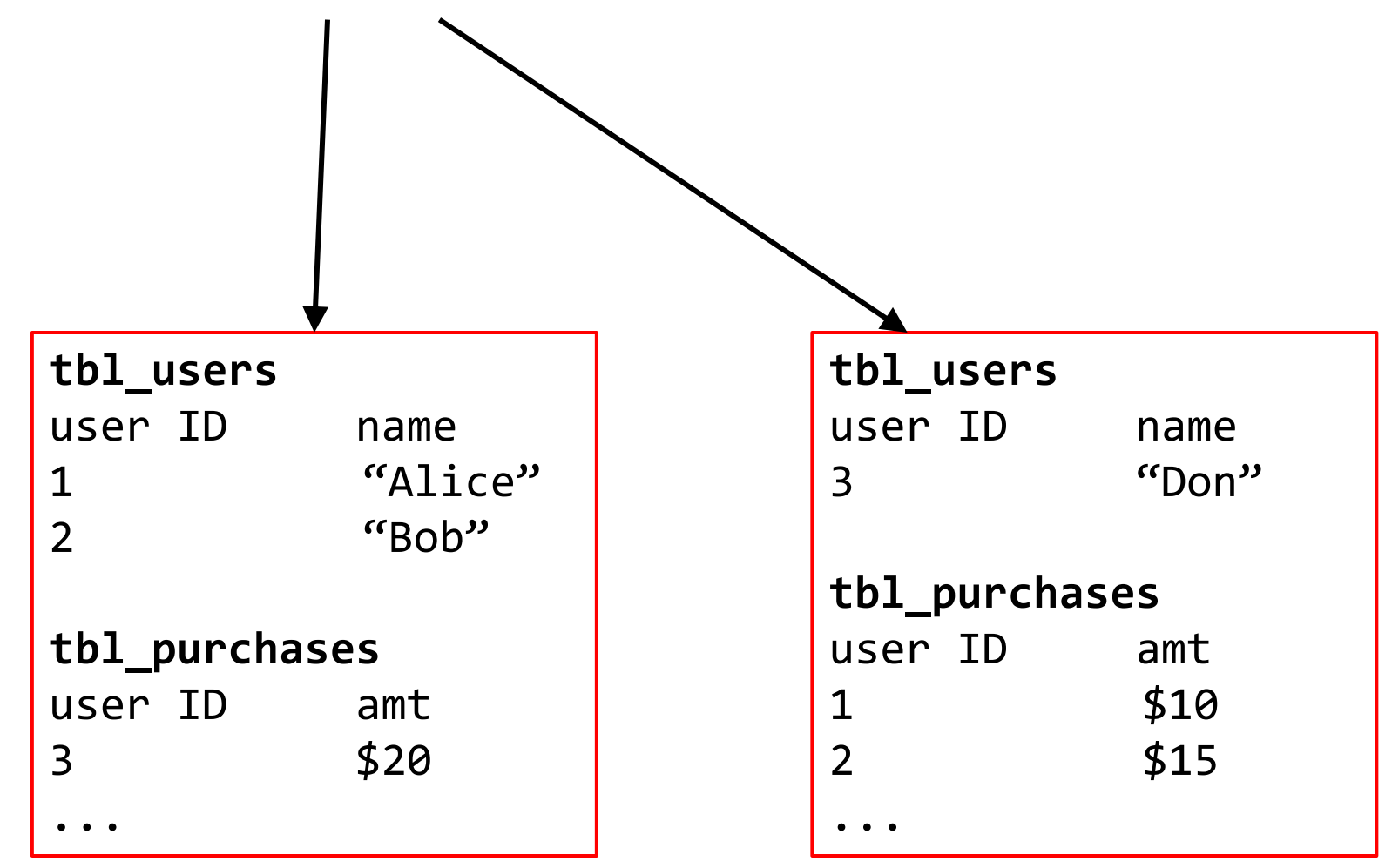

#### … Combine results

SELECT \* FROM tbl\_purchases WHERE amt > 12

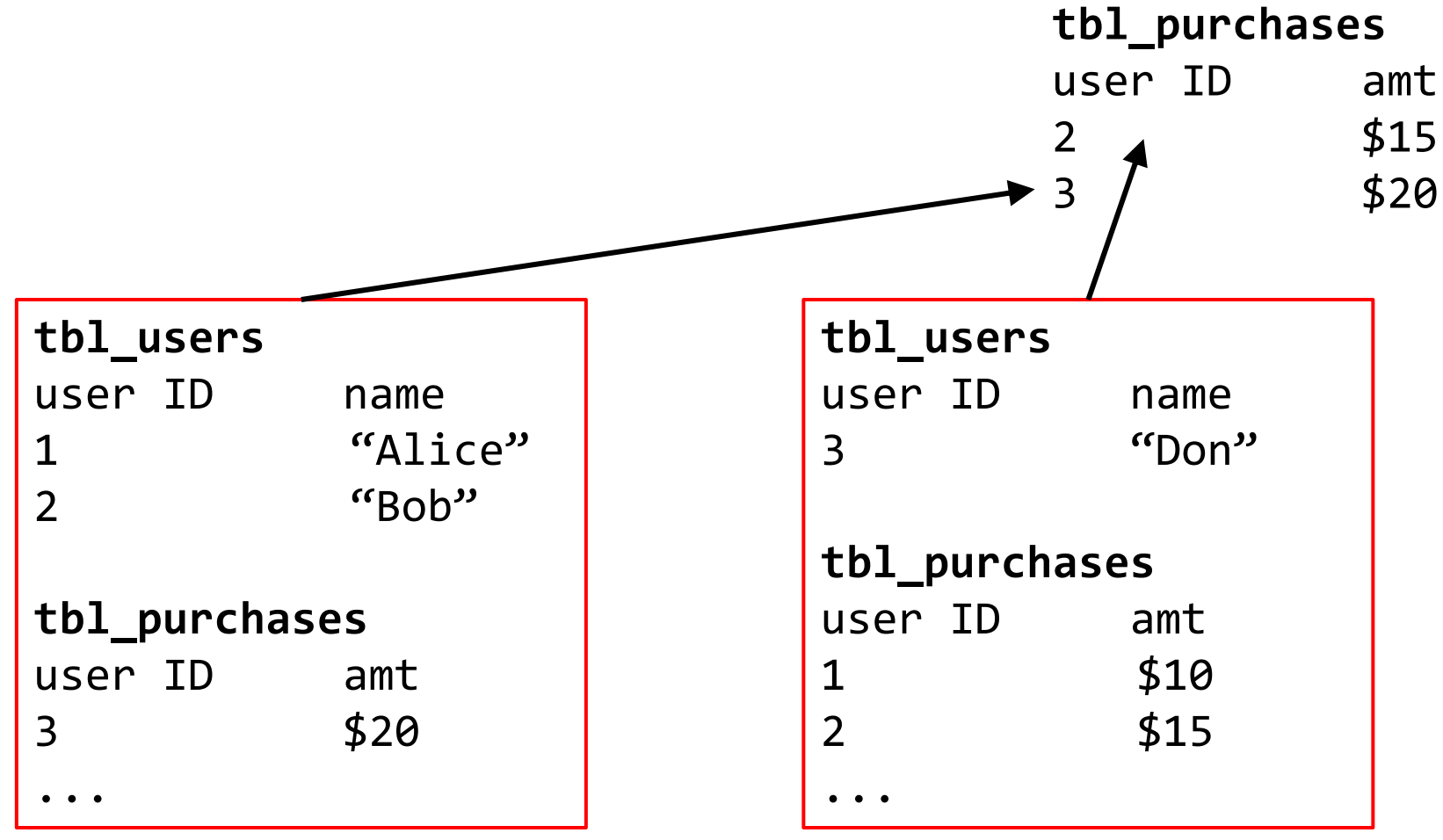

# Problem 2: What if your server dies?

**Happens all the time when you have 1000s of machines…** 

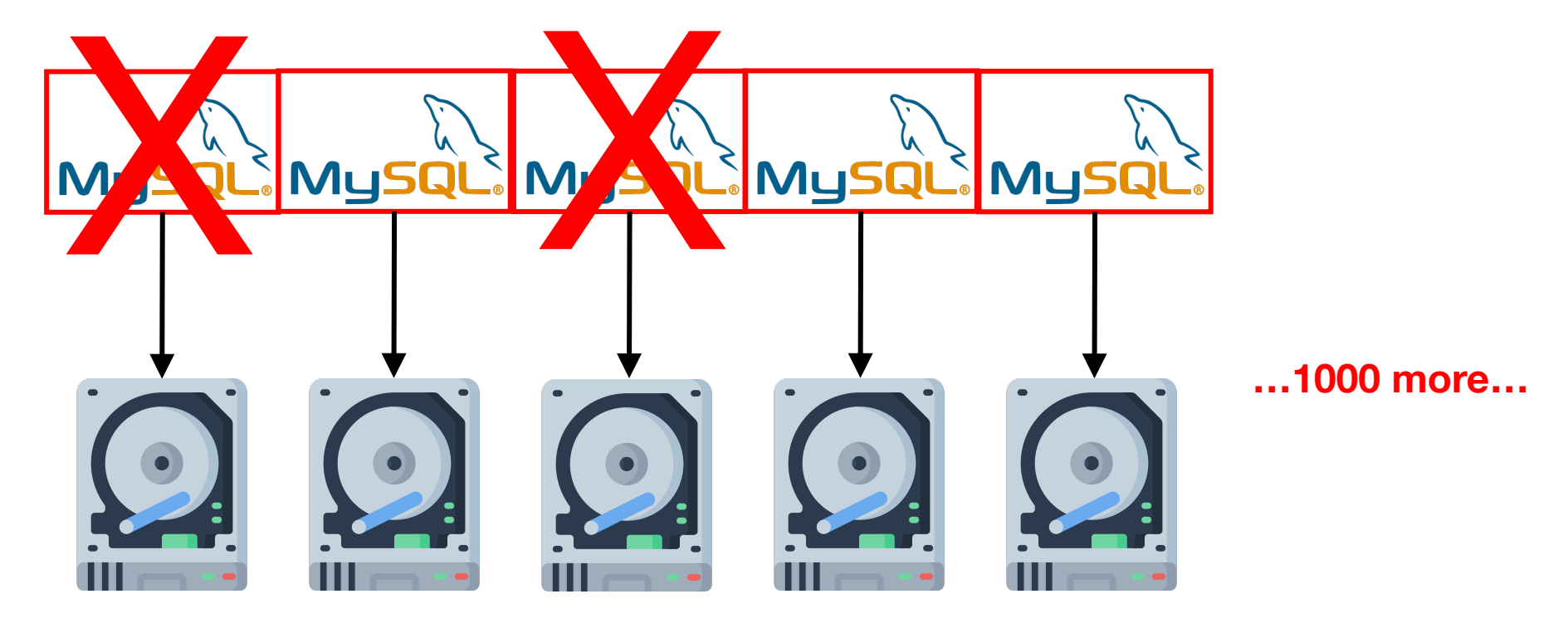

# Motivation for large DFS (GFS / HDFS)

- Scaling to many machines is essential
- Fault tolerance is essential

# Google big data infrastructure

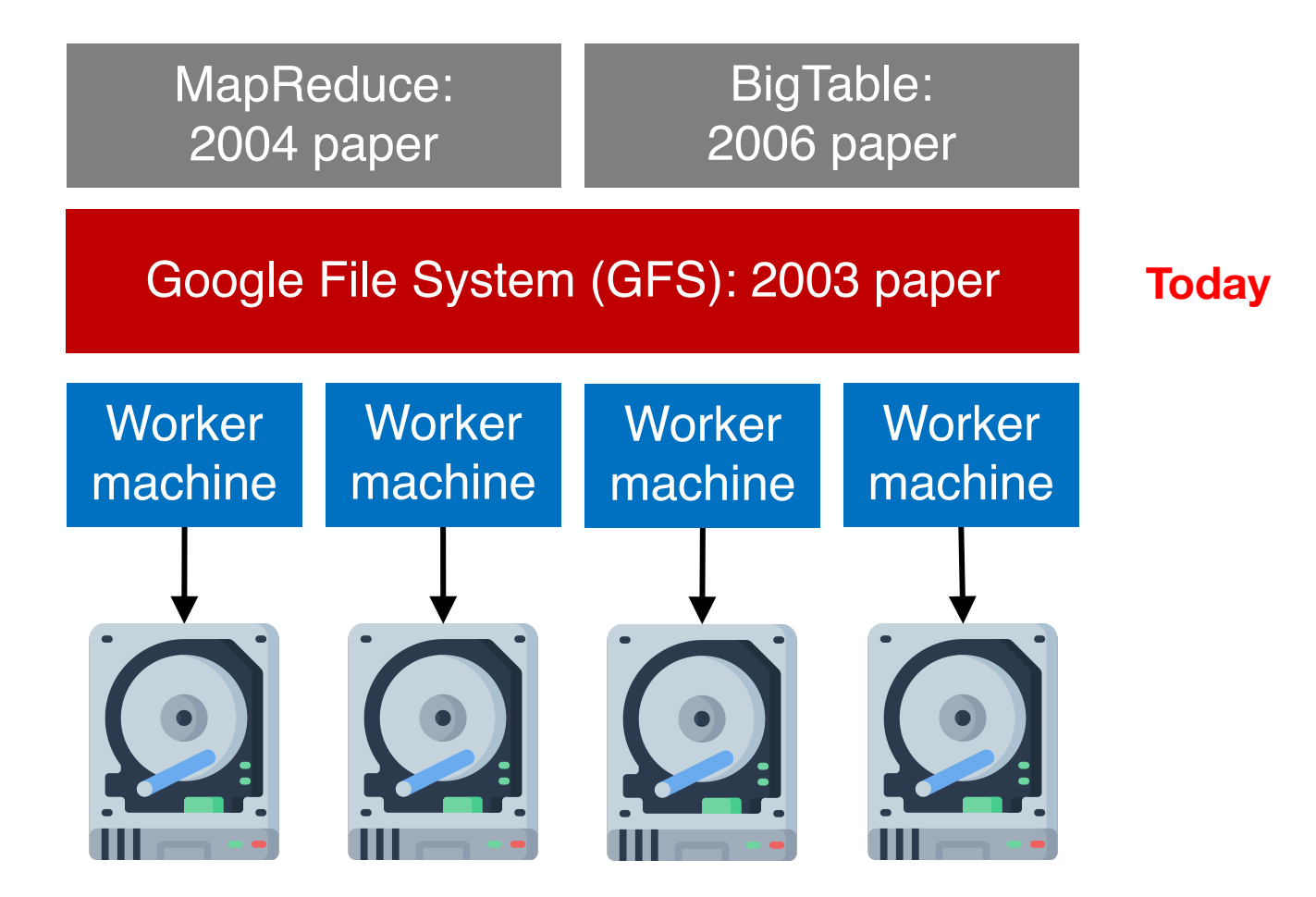

Radical idea: base everything on lots of cheap, commodity hardware

#### Hadoop ecosystem

Yahoo, Facebook, Cloudera, and others developed open-source Hadoop ecosystem, mirroring Google's big data systems

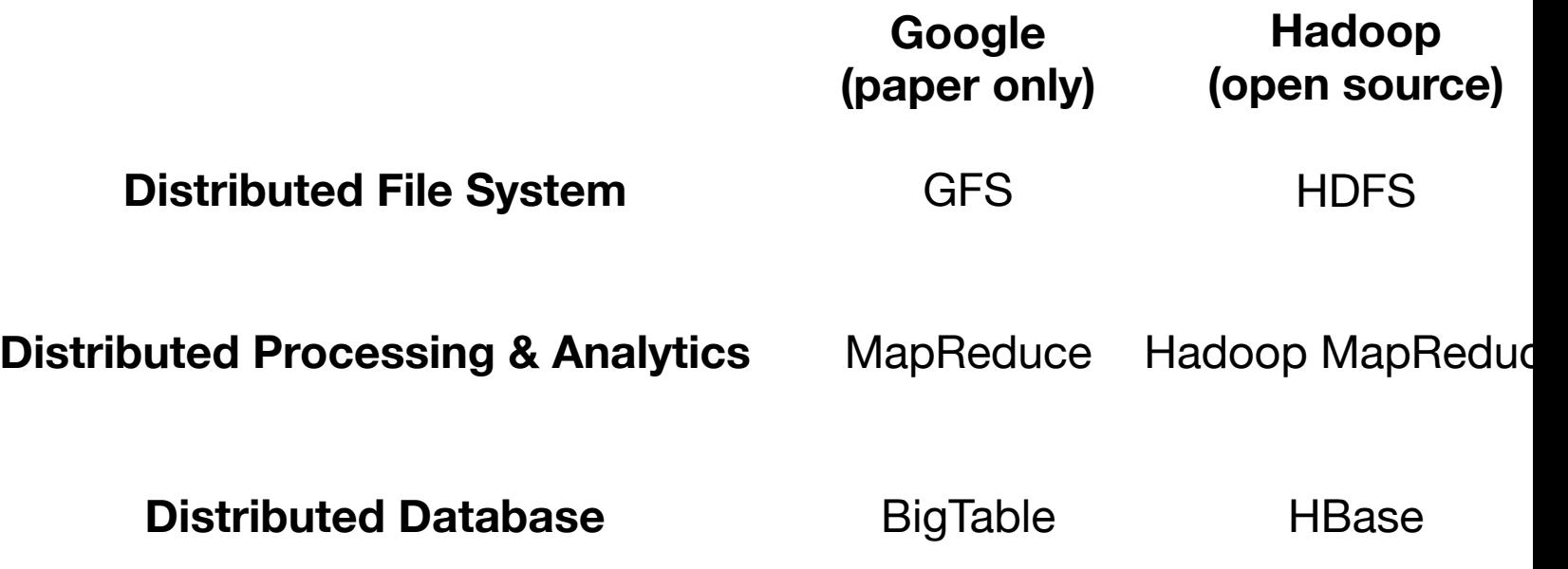

https://hadoop.apacl

#### HDFS: DataNodes store file blocks

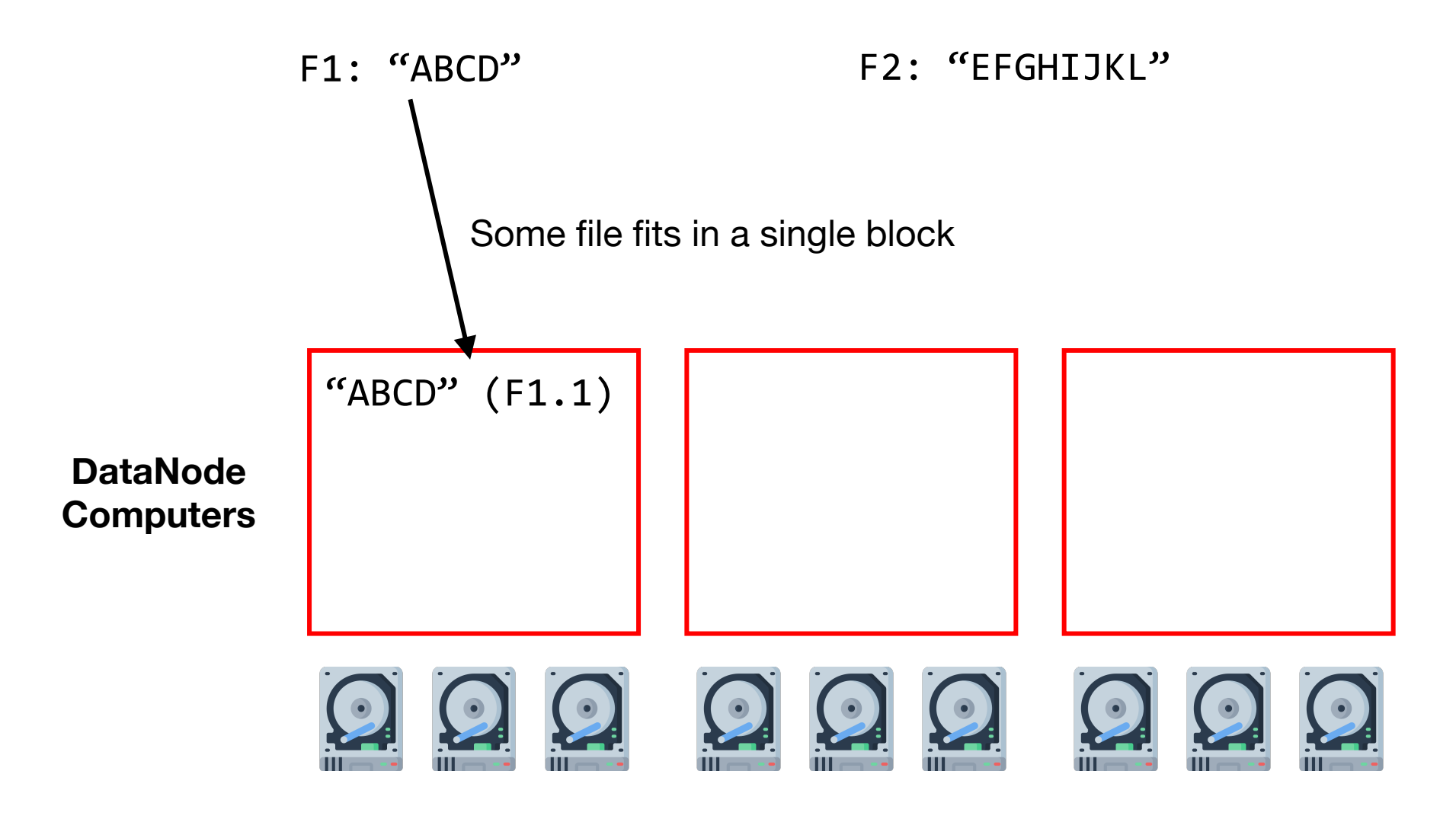

## HDFS: Partitioning across DataNodes

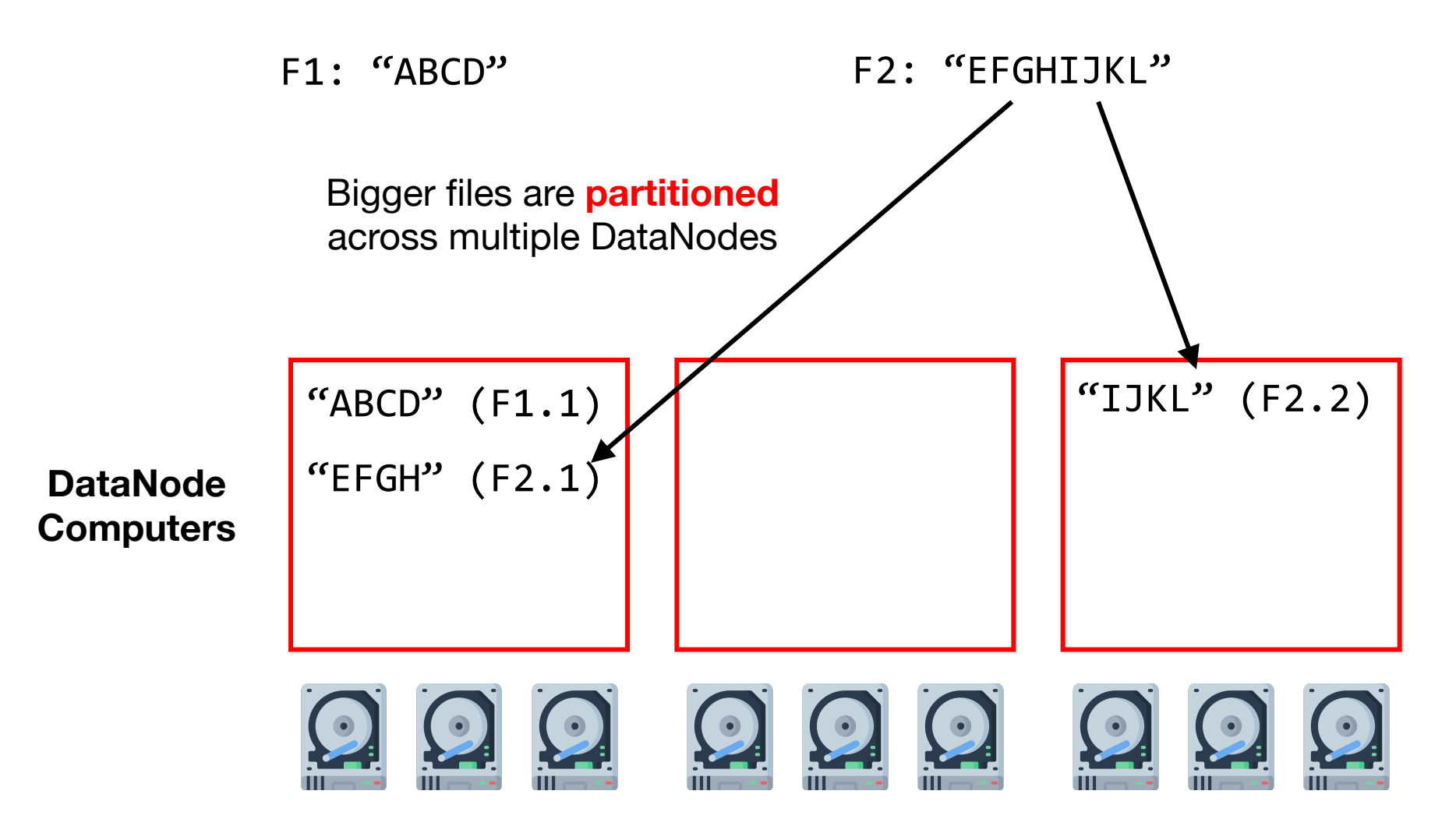

#### HDFS: Replication across DataNodes

3x replication

F1: "ABCD" F2: "EFGHIJKL"

2x replication

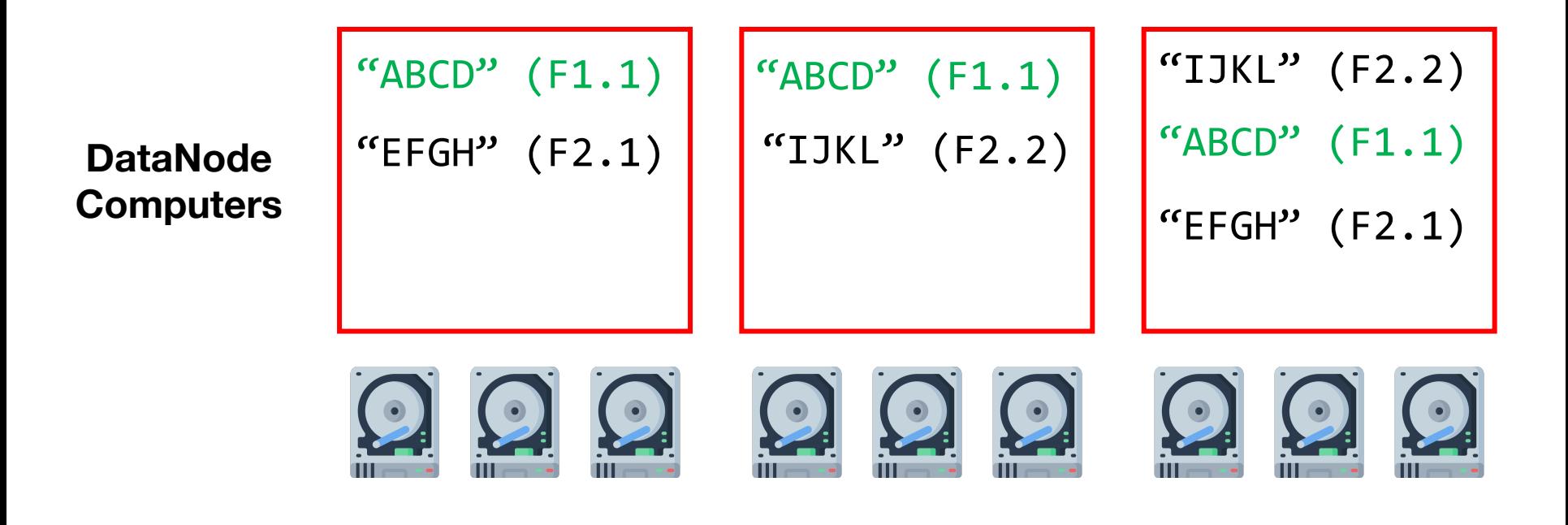

#### HDFS: Replication across DataNodes

3x replication

F1: "ABCD" F2: "EFGHIJKL"

2x replication

Logical blocks vs. physical blocks

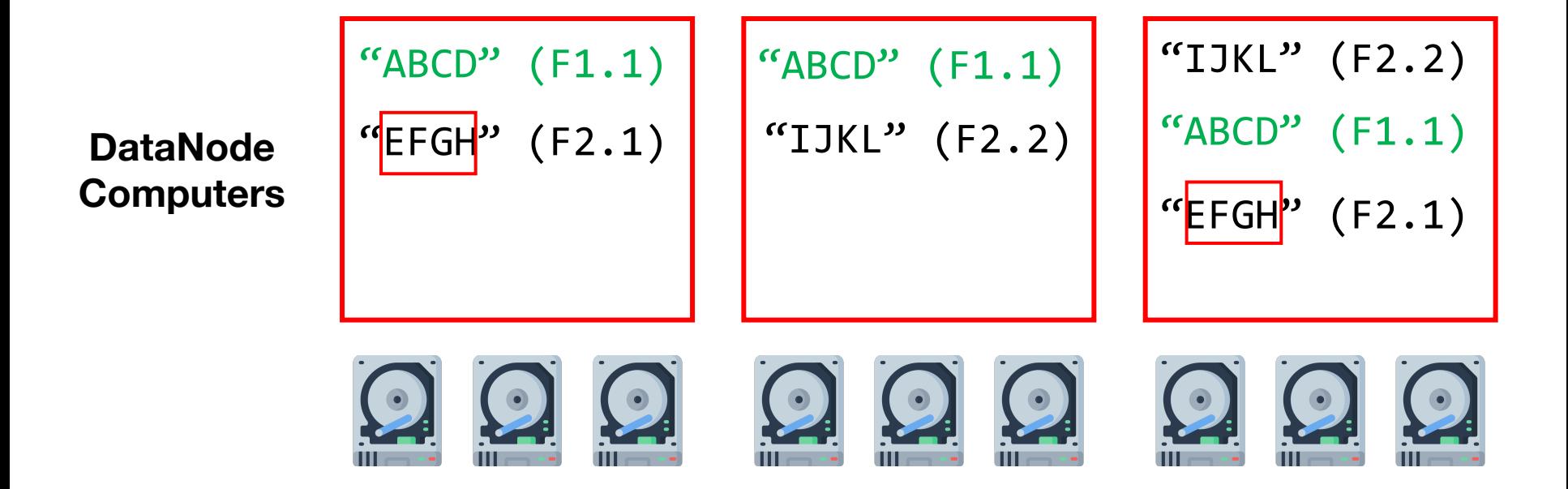

### HDFS: Replication across DataNodes

3x replication

F1: "ABCD" F2: "EFGHIJKL"

2x replication

If a DataNode dies, we still have all the data. **Which file is safer in general? F1 or F2?**

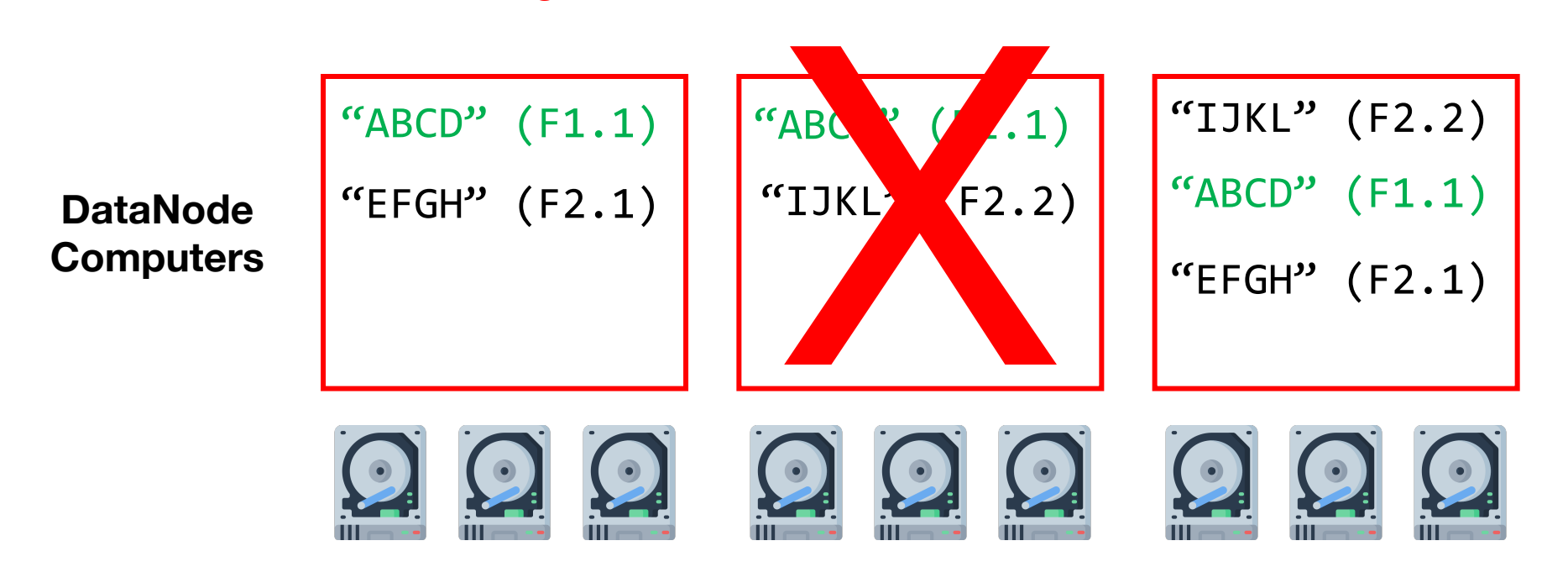

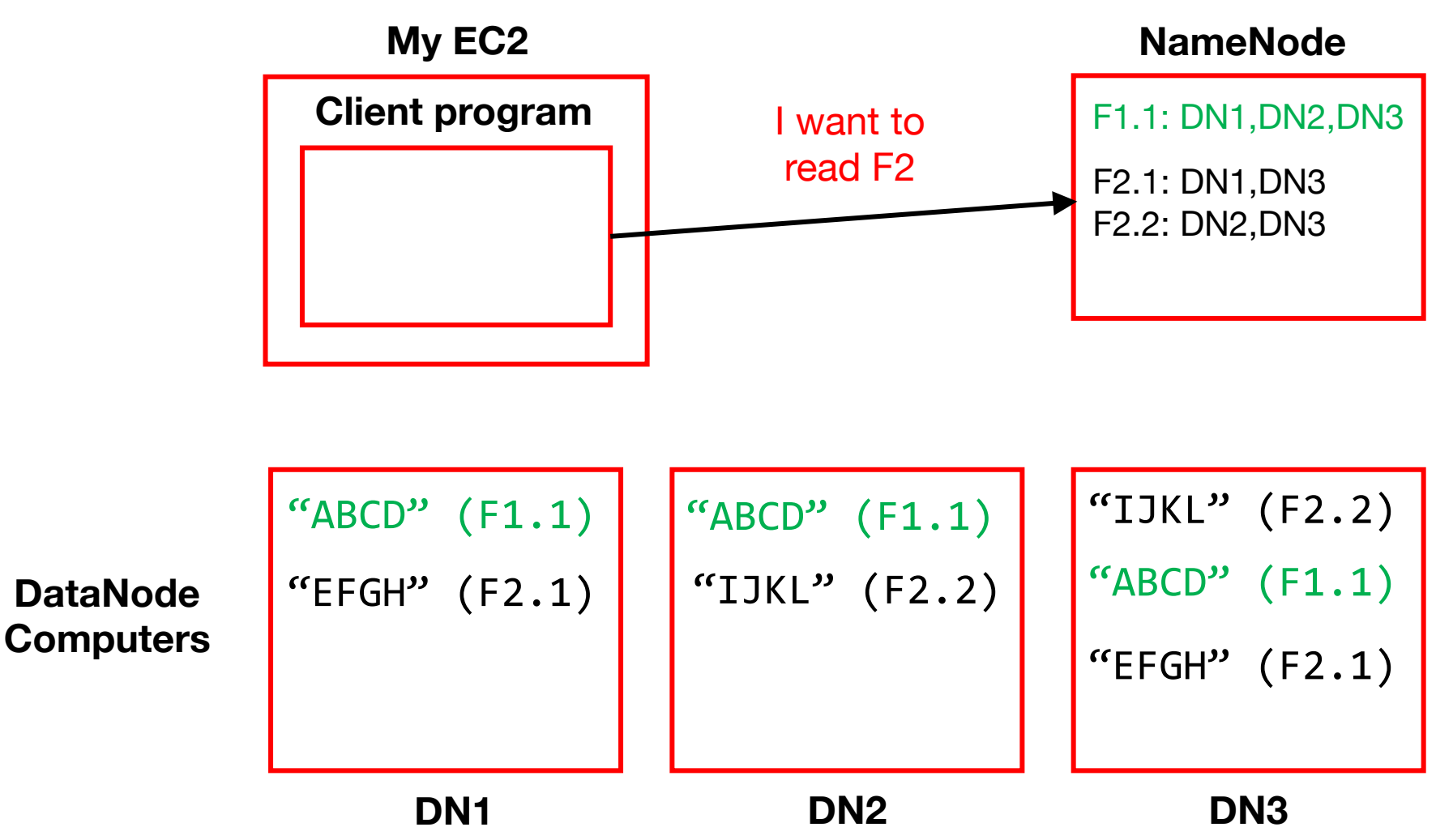

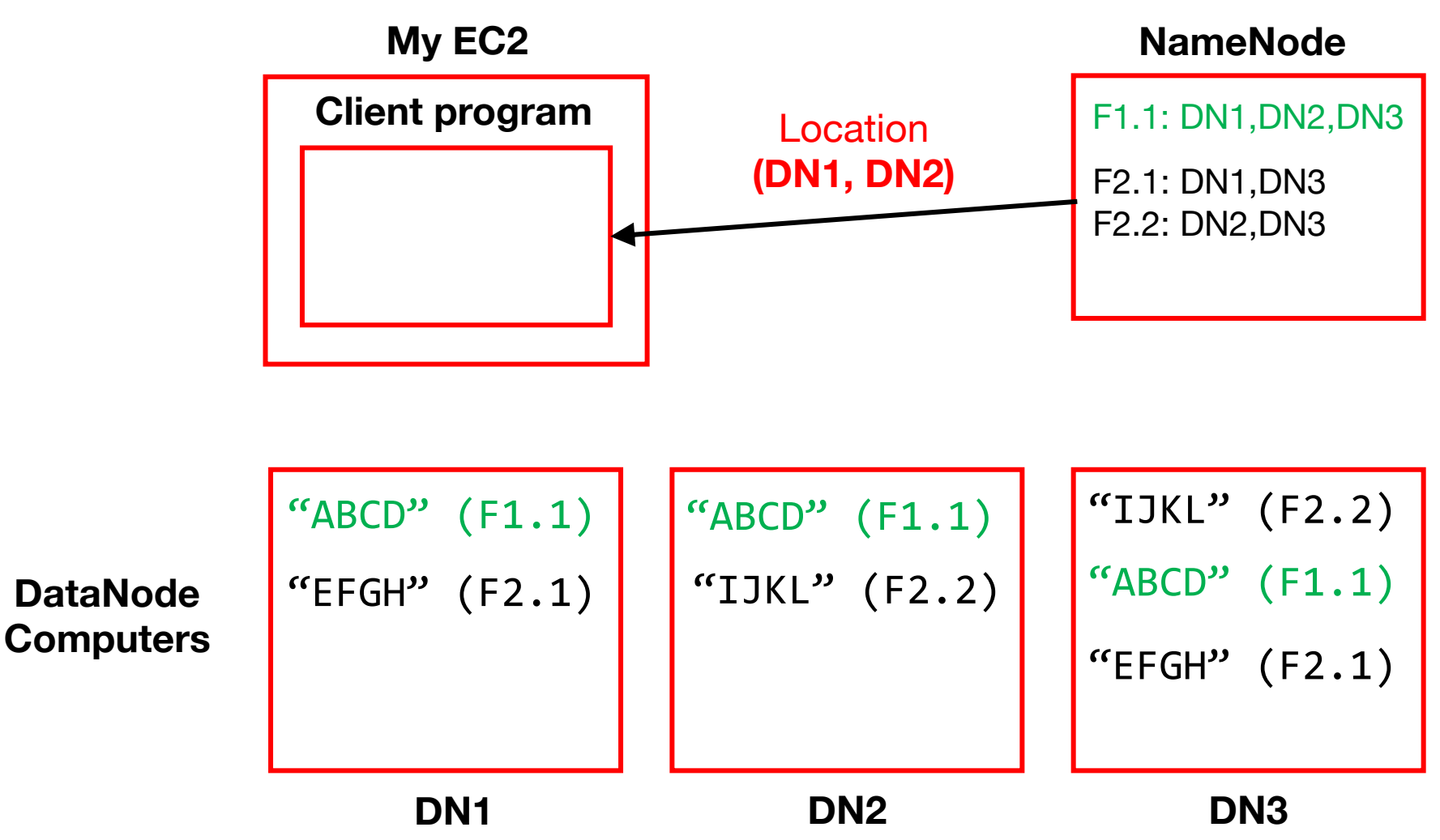

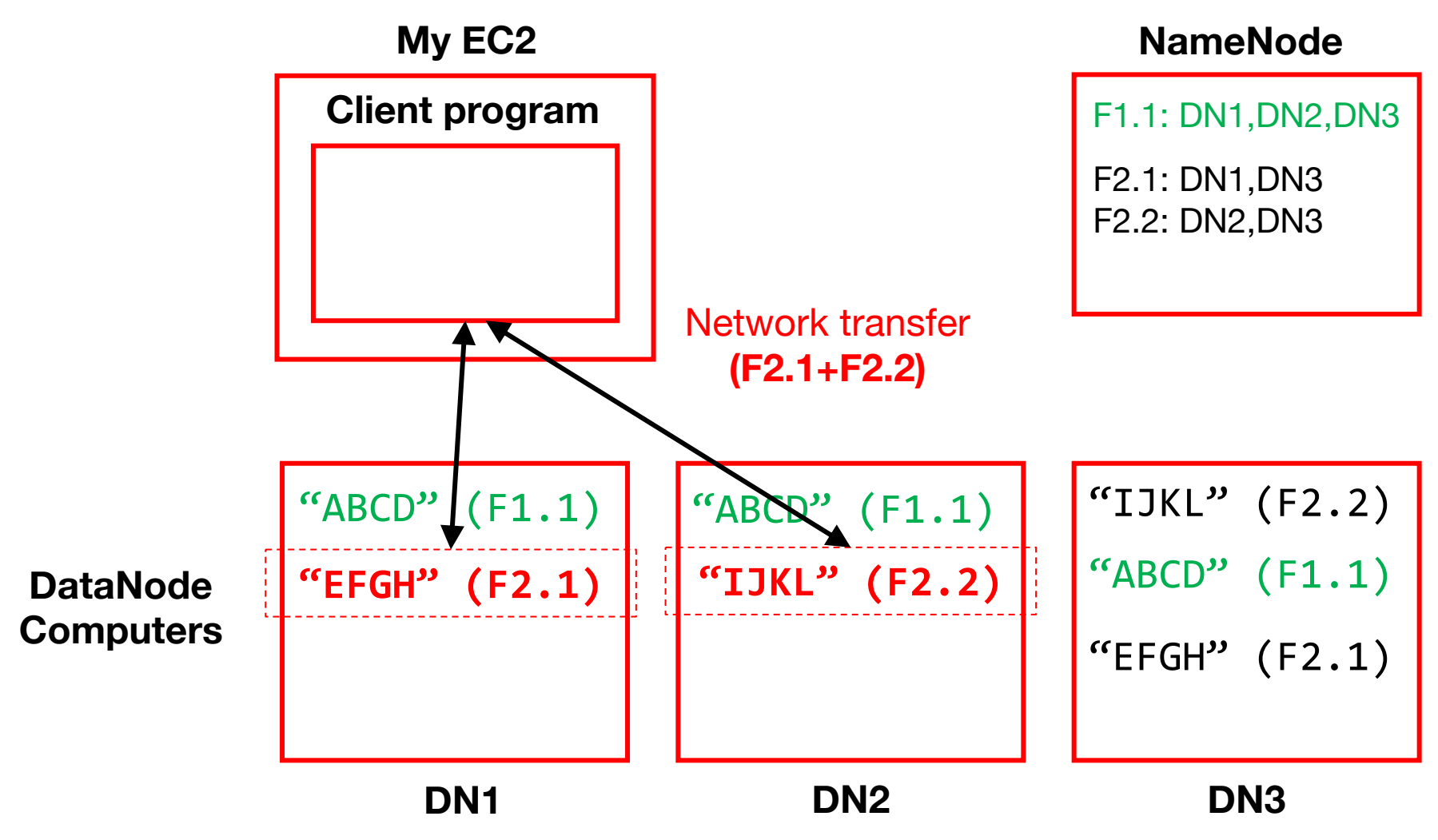

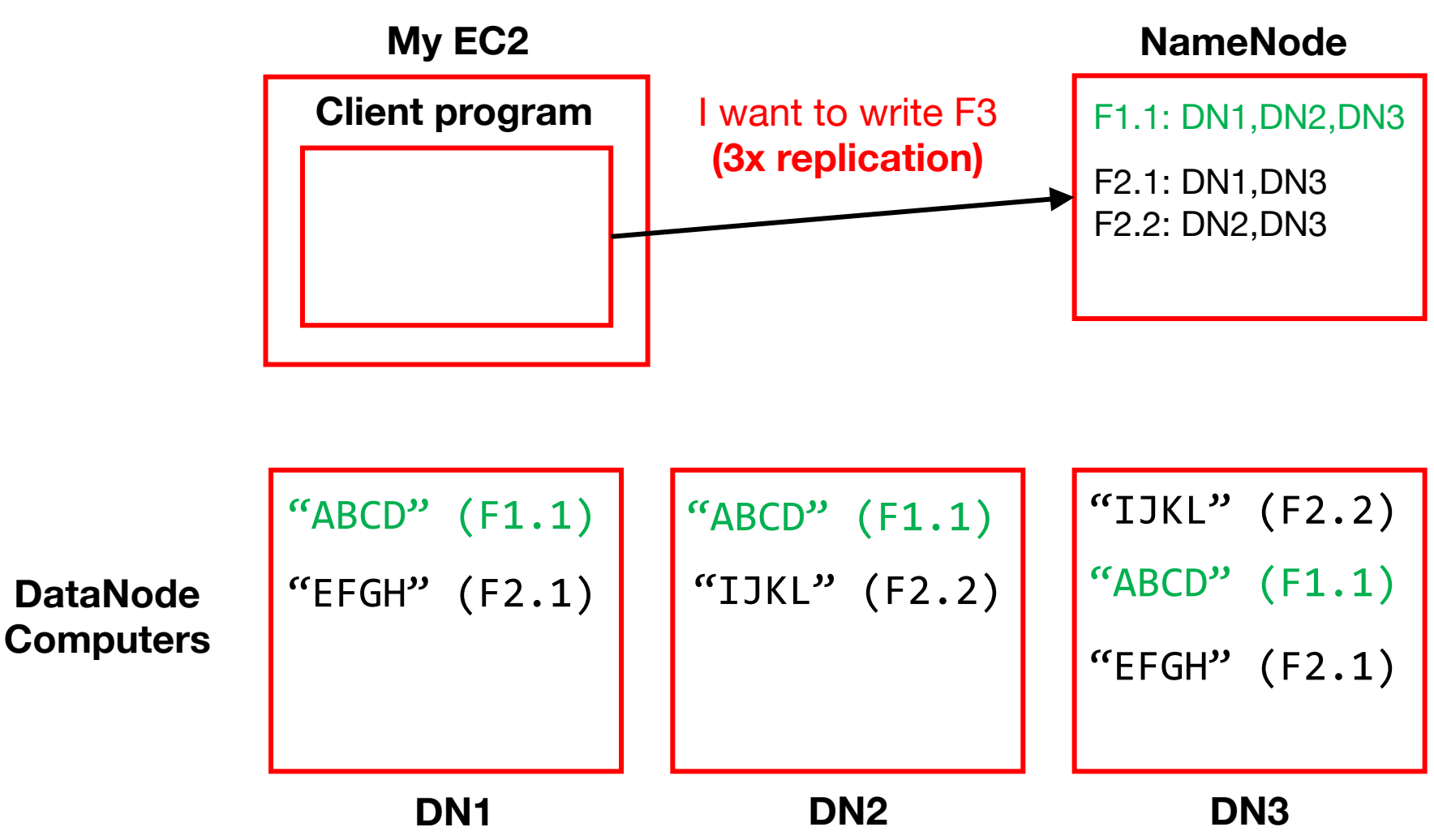

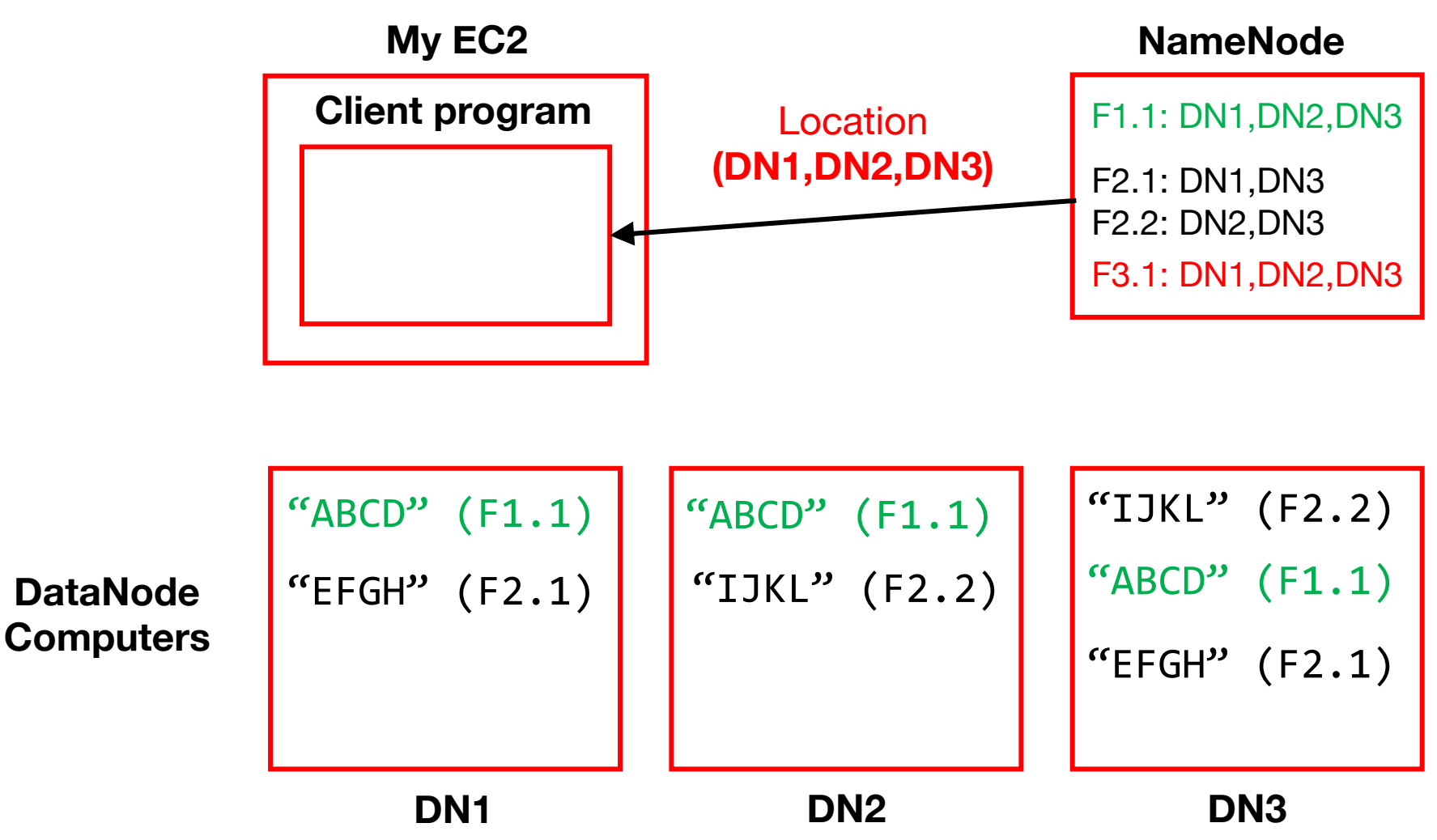

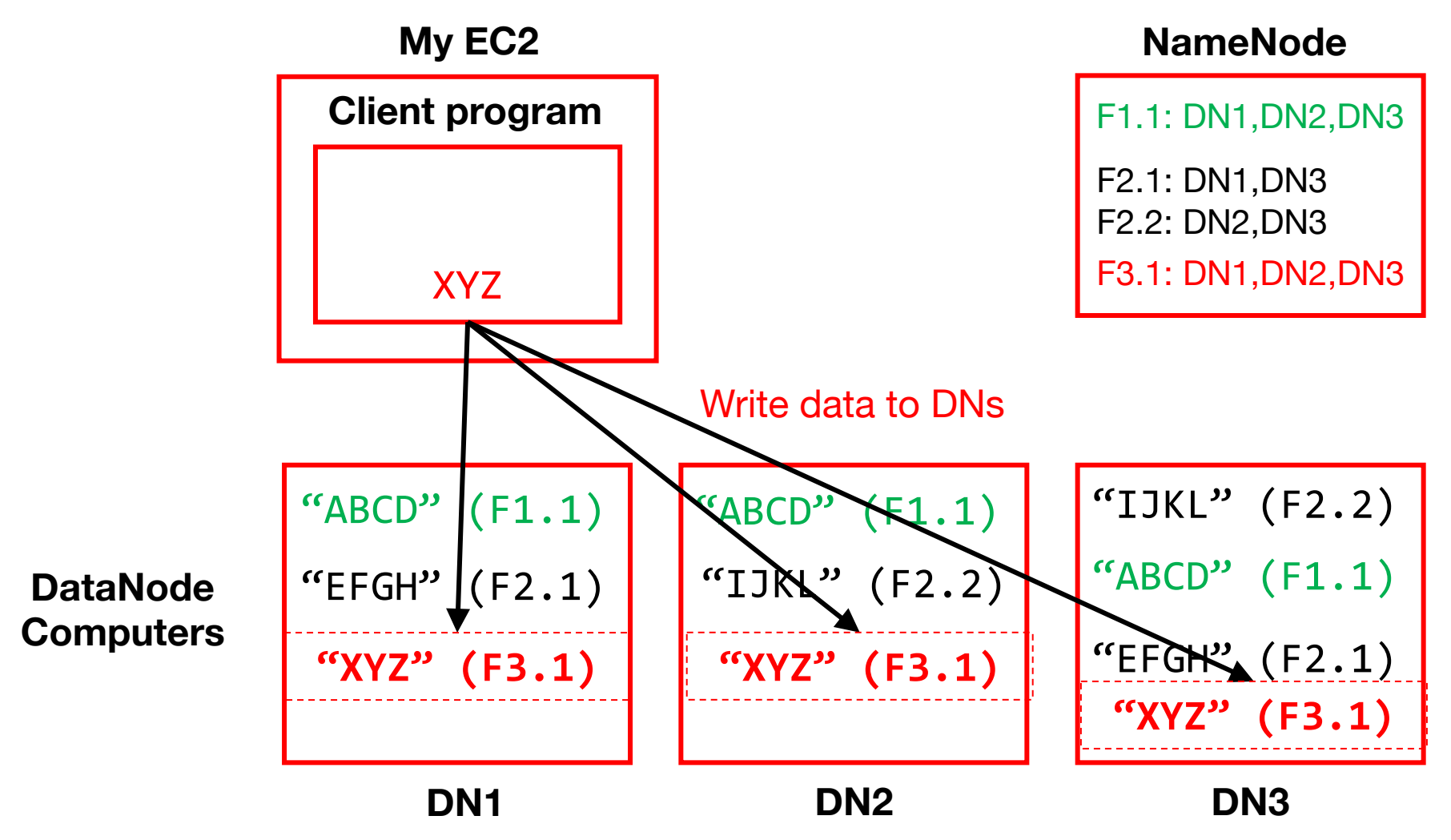

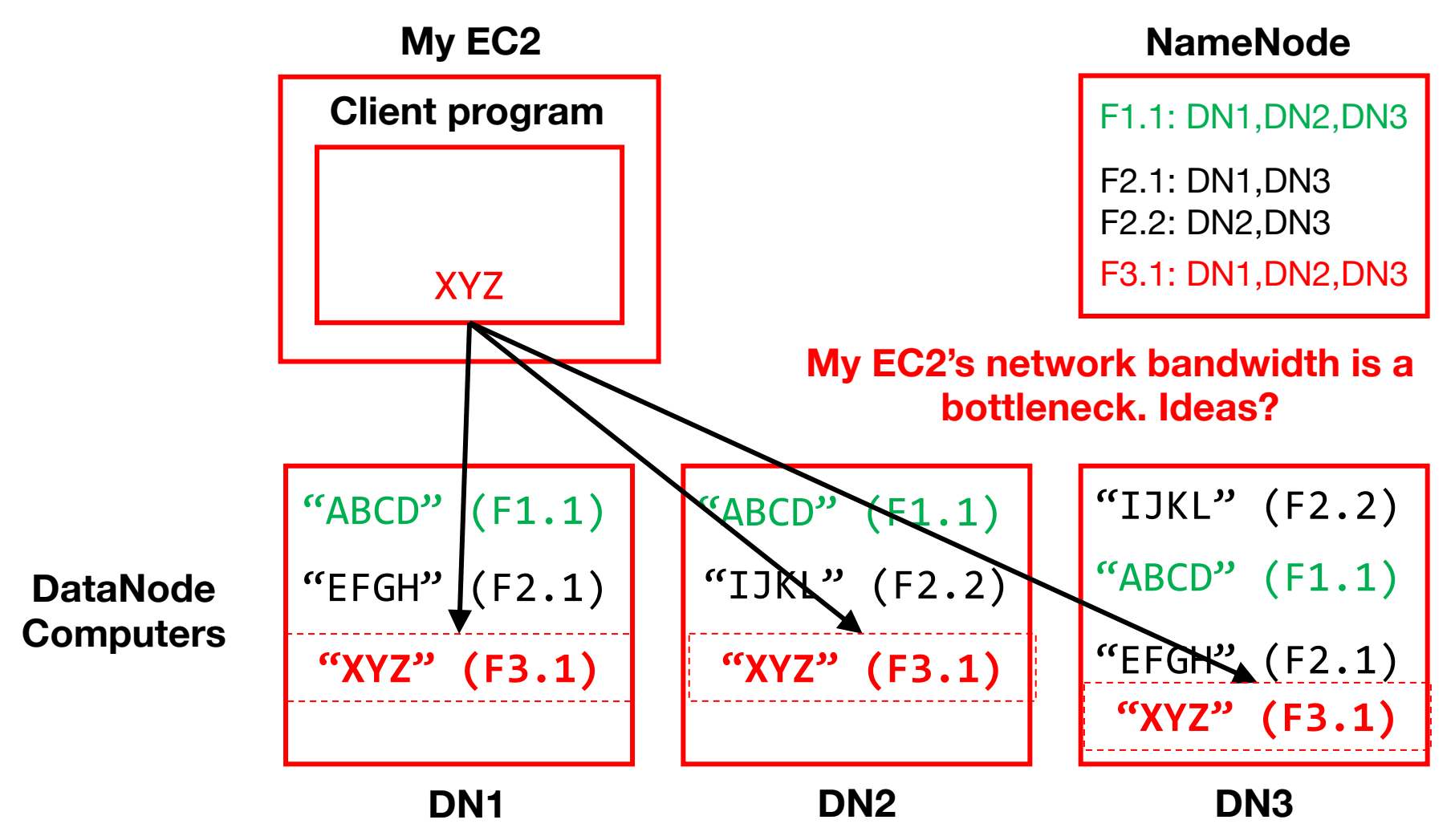

## Pipelined writes

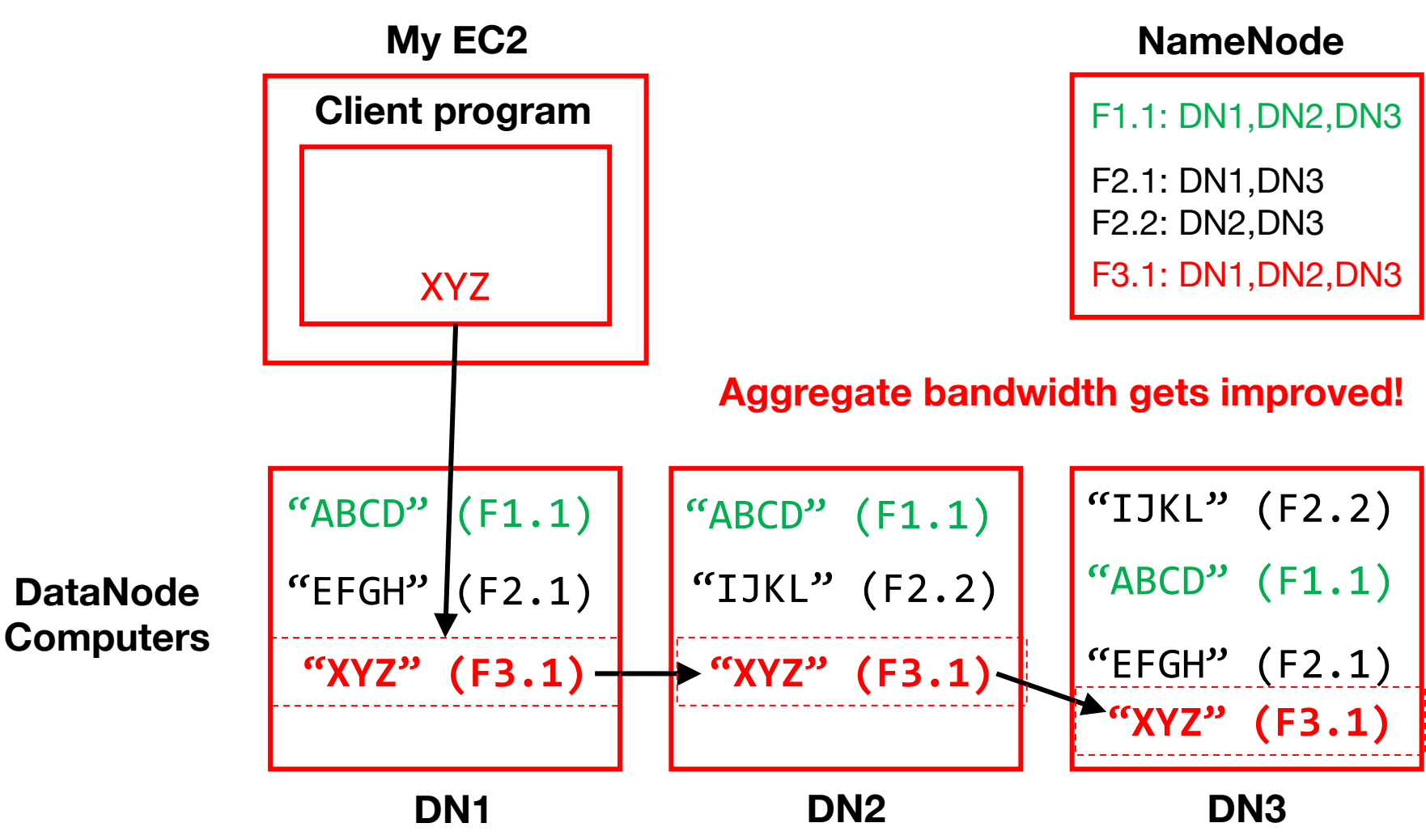

# How are reads/writes amplified at disk level?

Q1: If a client **writes** 4MB to a 2x replicated file, how much data does HDFS **write** to disks?

Q2: If a client **reads** 2MB from a 3x replicated file, how much data do we **read** from disks?

#### **NameNode**

F1.1: DN1,DN2,DN3

F2.1: DN1,DN3 F2.2: DN2,DN3

F3.1: DN1,DN2,DN3

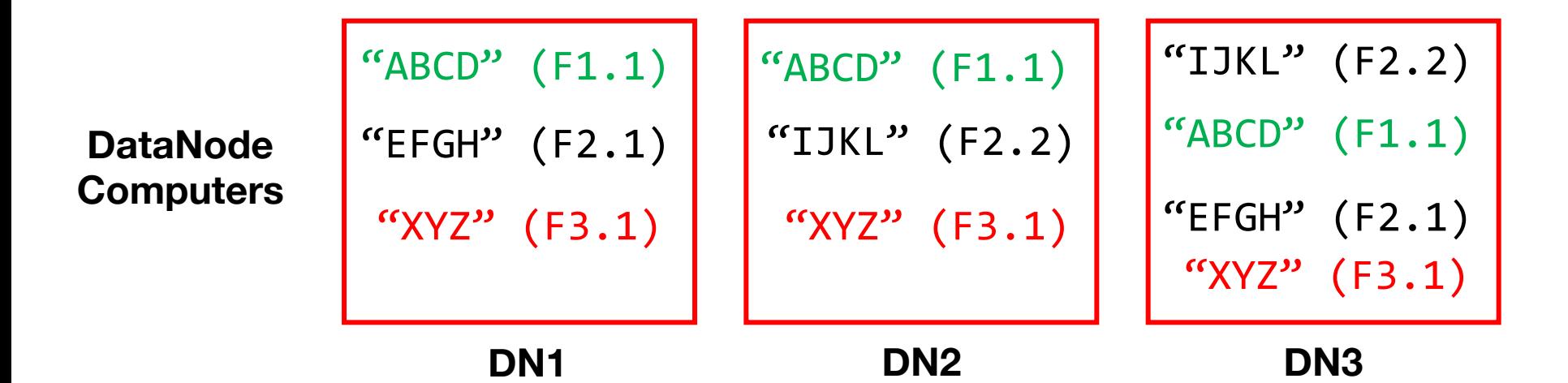

## What are the tradeoffs of replication factor and block size?

Benefit of high replication? Benefit of small block size? Benefit of large block size? Benefit of low replication?

#### **NameNode**

F1.1: DN1,DN2,DN3 F2.1: DN1,DN3 F2.2: DN2,DN3 F3.1: DN1,DN2,DN3

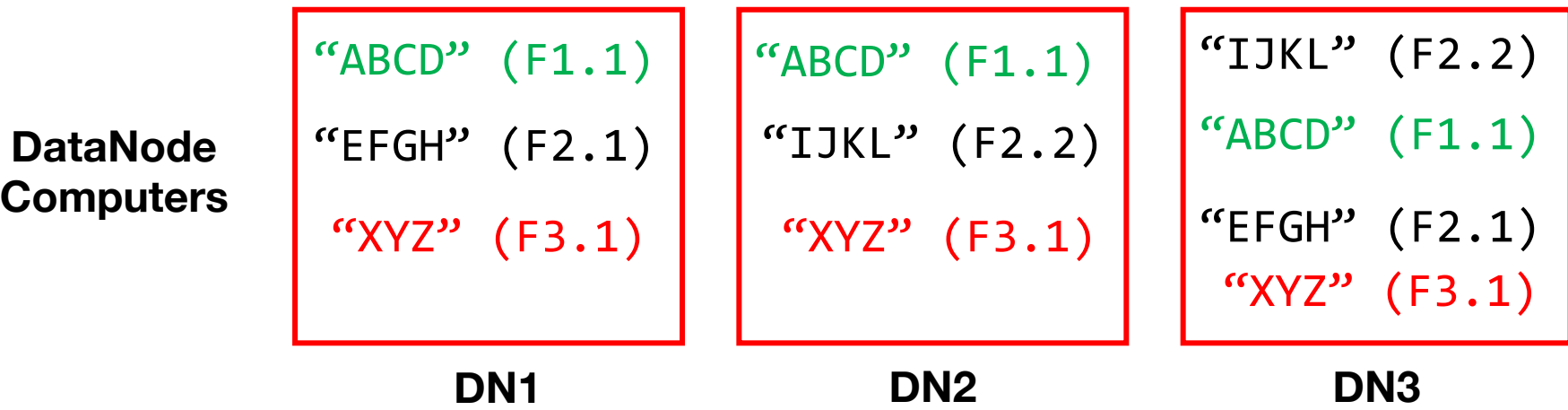

# How do we know when a DataNode fails?

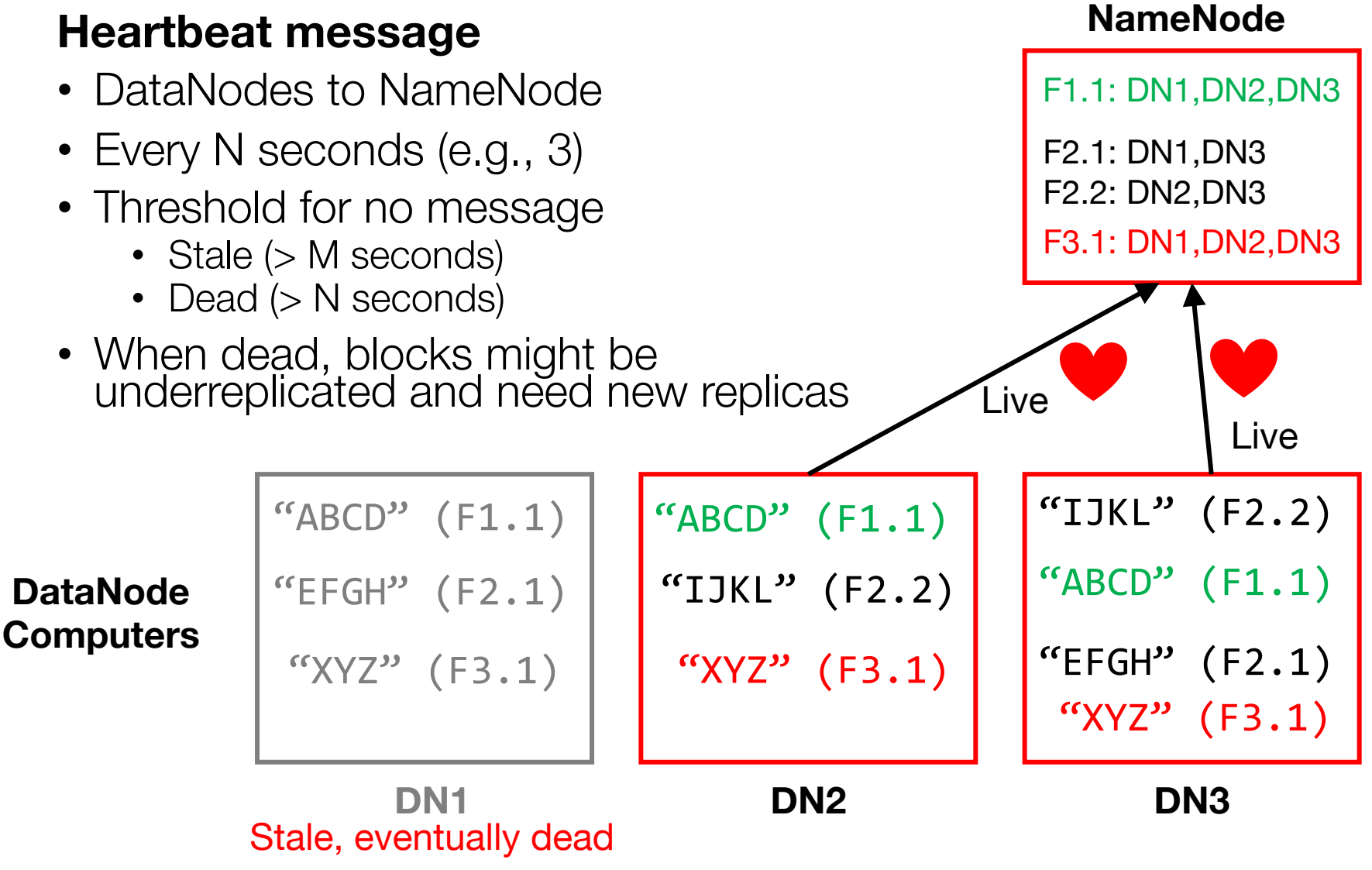

Y. Cheng UVA DS5110/CS5501 Spring '24 29

# Summary: Some key ideas applied to GFS/HDFS

- To build complex systems...
- To scale out...
- To handle faults...
- To detect faults...
- To optimize I/O...

# Summary: Some key ideas applied to GFS/HDFS

- To build complex systems...
	- Compose layers of subsystems
- To scale out...
	- Partition your data
- To handle faults...
	- Replicate your data
- To detect faults…
	- Send heartbeats
- To optimize I/O...
	- Pipeline writes

# Discussion: GFS eval (GFS paper)

List your takeaways from "Fig 3: Aggregate Throughput"

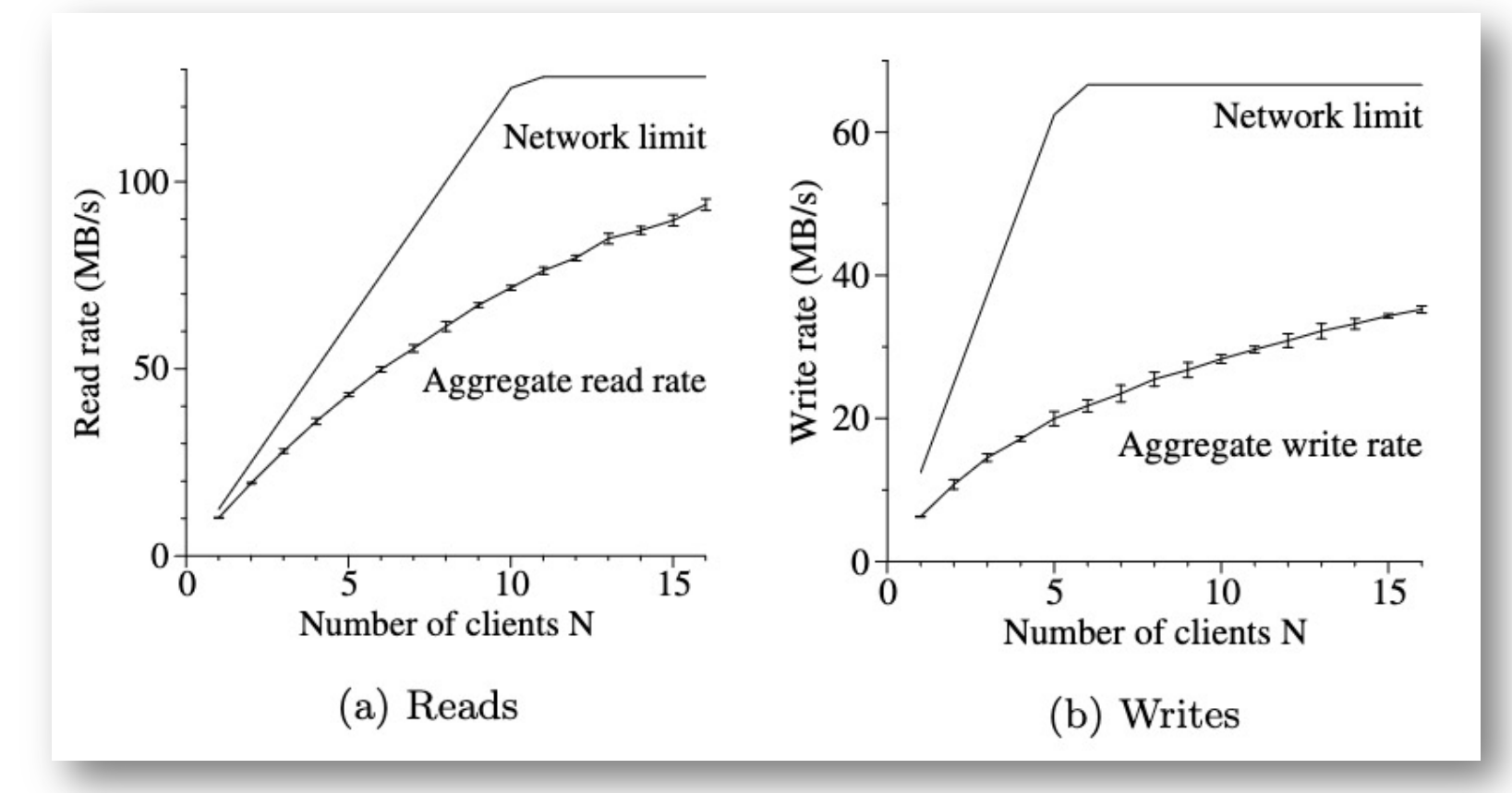